#### МИНИСТЕРСТВО ОБРАЗОВАНИЯ И НАУКИ РФ

ГОСУДАРСТВЕННОЕ ОБРАЗОВАТЕЛЬНОЕ УЧРЕЖДЕНИЕ ВЫСШЕГО ПРОФЕССИОНАЛЬНОГО ОБРАЗОВАНИЯ «САМАРСКИЙ ГОСУДАРСТВЕННЫЙ АЭРОКОСМИЧЕСКИЙ УНИВЕРСИТЕТ ИМЕНИ АКАДЕМИКА С.П. КОРОЛЕВА (НАЦИОНАЛЬНЫЙ ИССЛЕДОВАТЕЛЬСКИЙ УНИВЕРСИТЕТ)»

## **Радиотехнические комплексы контроля полёта и управления микро/наноспутников**

Материалы интерактивного тестирования в системе MOODLE

САМАРА

2010

#### Составитель: КУДРЯВЦЕВ Илья Александрович

Материалы интерактивного тестирования в системе MOODLE включают базу вопросов для допуска к лабораторным работам и базу вопросов текущего контроля знаний. База вопросов предназначена для магистрантов, обучающихся по магистерской программе «Космические информационные системы и наноспутники. Навигация и дистанционное зондирование» по направлению 010900.68 «Прикладные математика и физика».

База данных вопросов подготовлена на межвузовской кафедре космических исследований.

> **©** Самарский государственный аэрокосмический университет, 2010

# **МИНИСТЕРСТВО ОБРАЗОВАНИЯ И НАУКИ РОССИЙСКОЙ ФЕДЕРАЦИИ**

**Государственное образовательное учреждение высшего профессионального образования «САМАРСКИЙ ГОСУДАРСТВЕННЫЙ АЭРОКОСМИЧЕСКИЙ УНИВЕРСИТЕТ имени академика С.П. КОРОЛЁВА (национальный исследовательский университет)»**

**Материалы интерактивного тестирования в системе MOODLE**

Укажите правильный вариант идентификатора VHDL  $1 \leq$ 

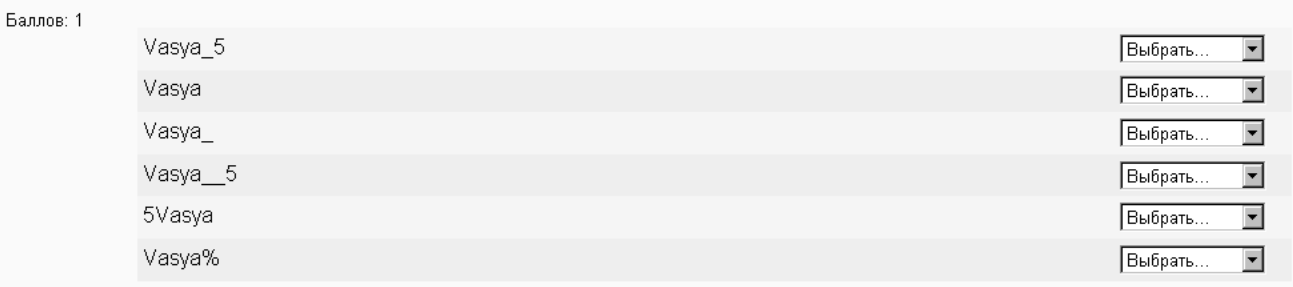

#### $3 \leq$

 $2 \leq$ Баллов: 1

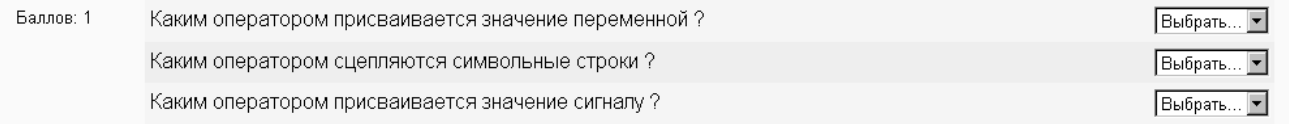

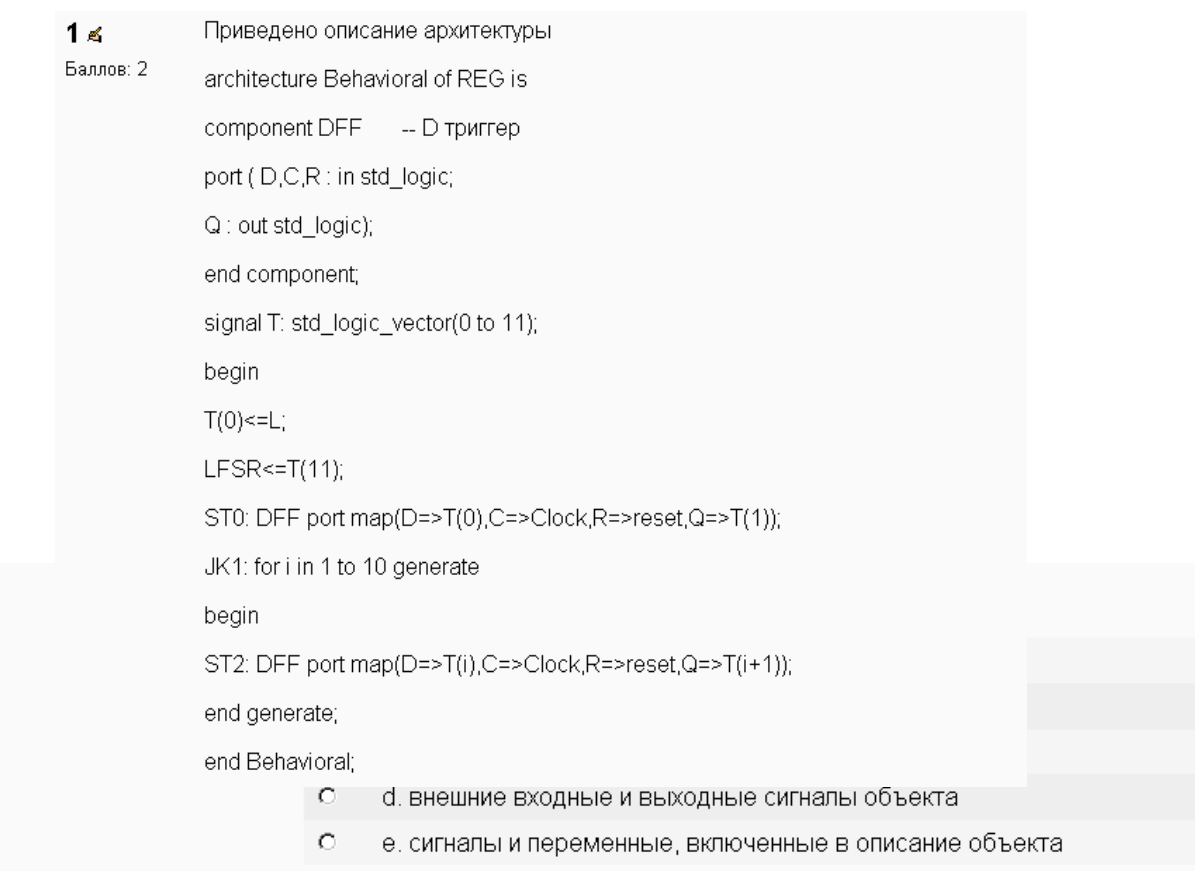

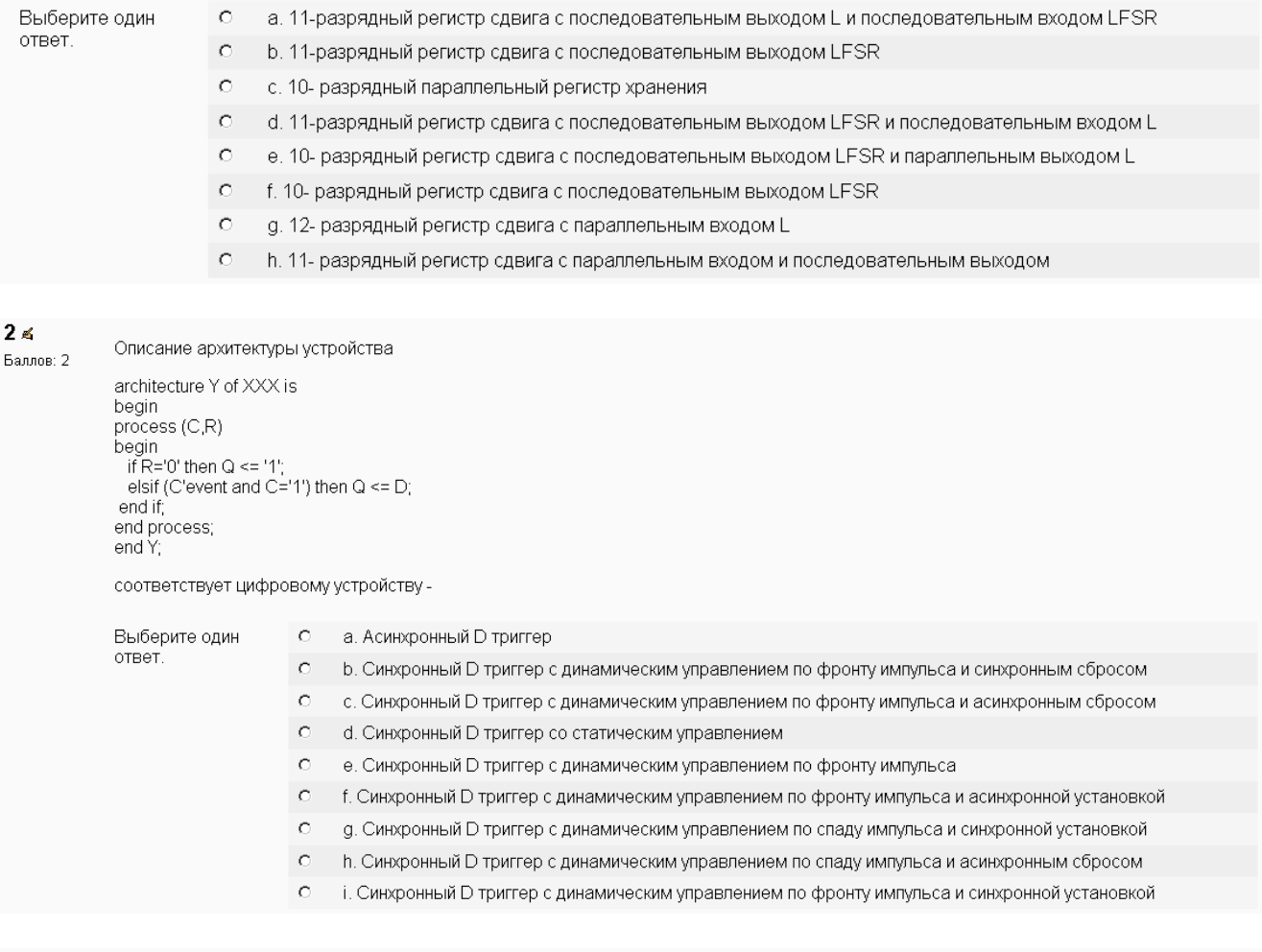

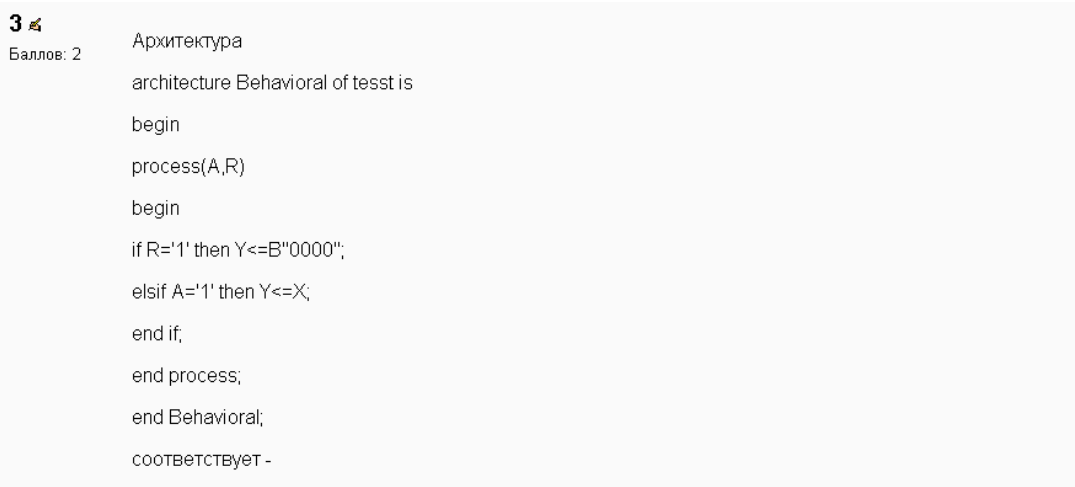

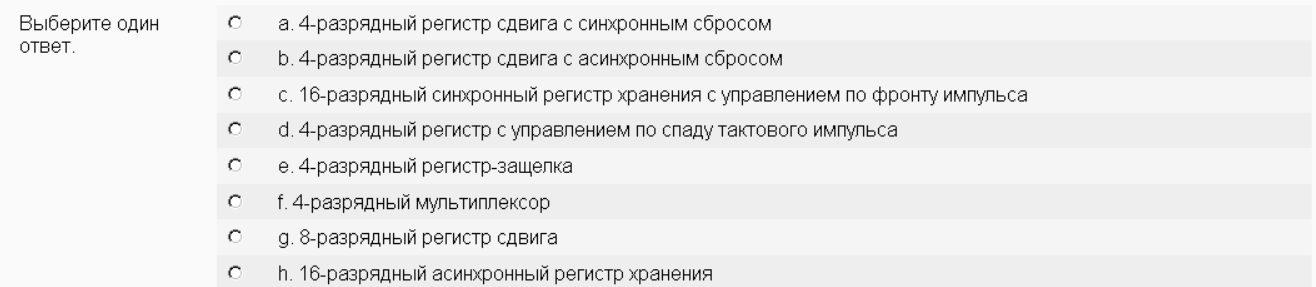

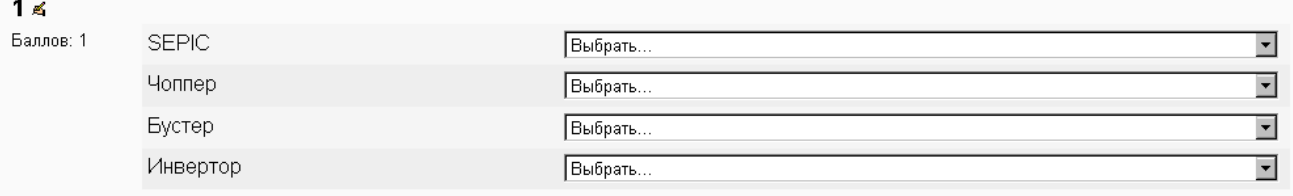

 $2<sub>6</sub>$ Длительность интервала t1 - 12мкс, t2 - 28 мкс. Определите величину выходного напряжения для схемы, изображенной на рисунке.

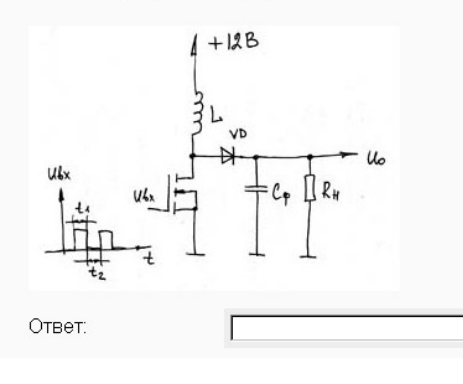

Баллов: 3

 $3<sub>6</sub>$ Определить величину выходного напряжения (по модулю) в схеме, представленной на рисунке, если t1=20.7мкс, t2=40.4мкс. Баллов: 3

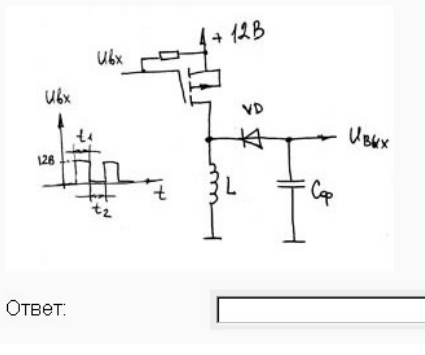

#### $4<sub>5</sub>$

Баллов: 3

 $\overline{\mathbf{3}}$ 

При каком минимальном значении индуктивности дросселя (в мГн) схема будет работать в режиме безразрывных токов, если t1=4.7мкс,<br>t2=9.6мкс, Rн=2.7КОм.

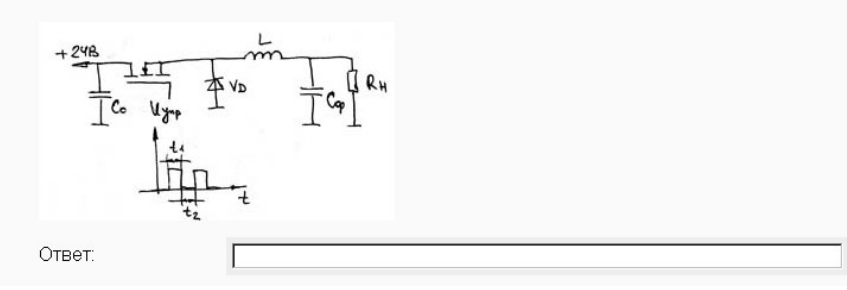

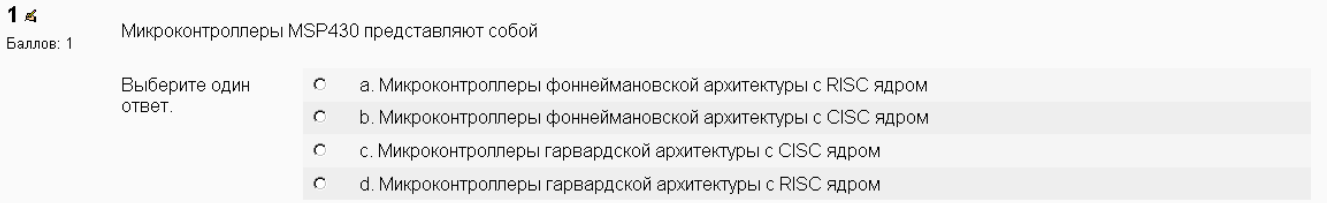

После выполнения программы в регистре R9 находится десятичное число 17. Определите содержимое ячейки памяти по адресу 220h. Ответ  $2 \leq$ указывать в десятичной форме. Баллов: 1

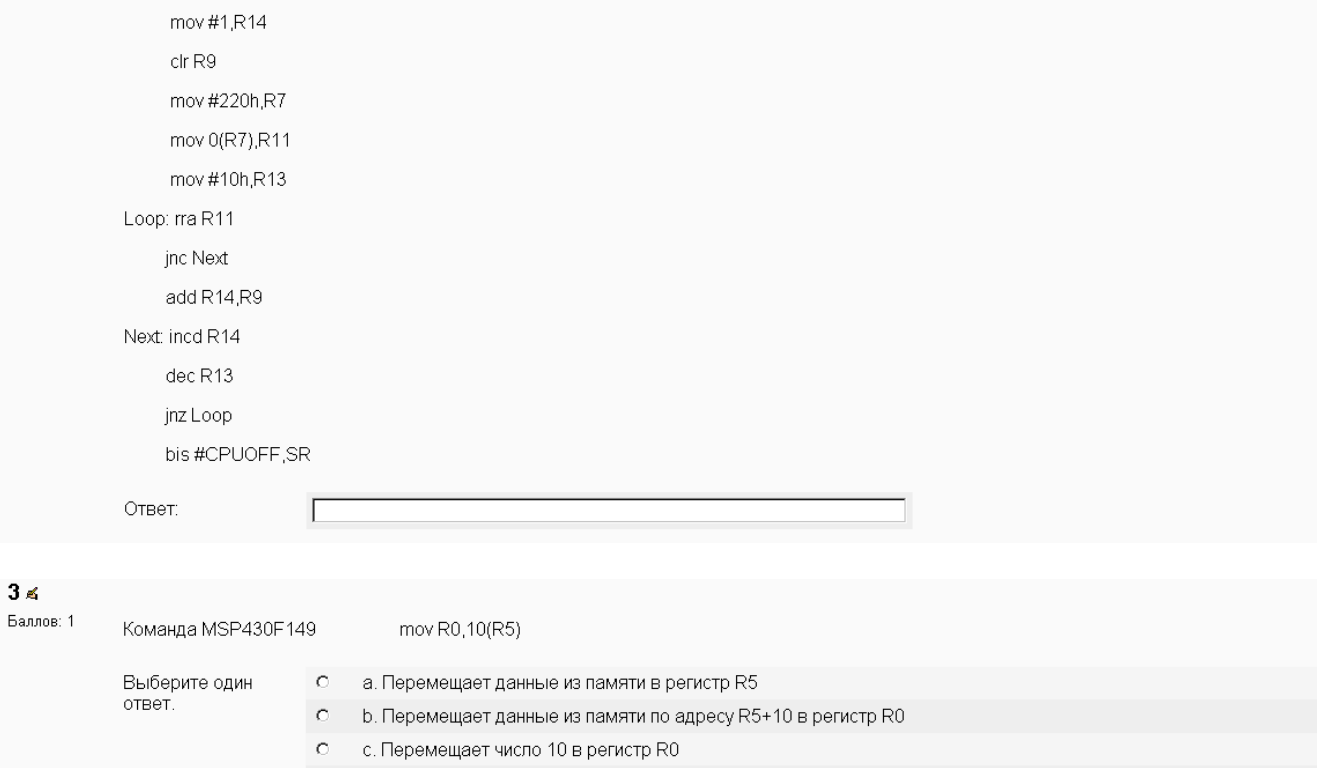

d. Перемещает сумму регистра R0 и числа 10 в память по адресу, хранящемуся в R5  $\bullet$ 

 $\circ$ е. Перемещает данные из регистра R0 в память по адресу R5+10

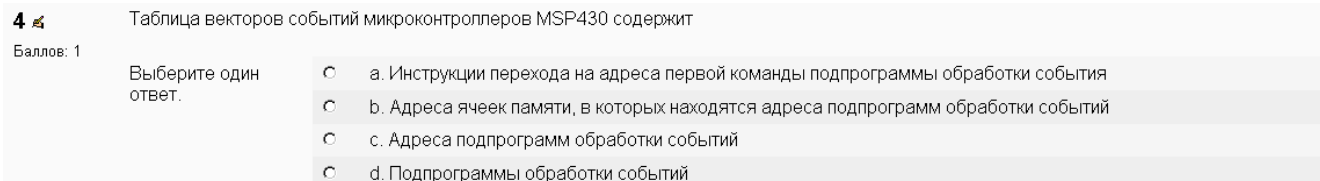

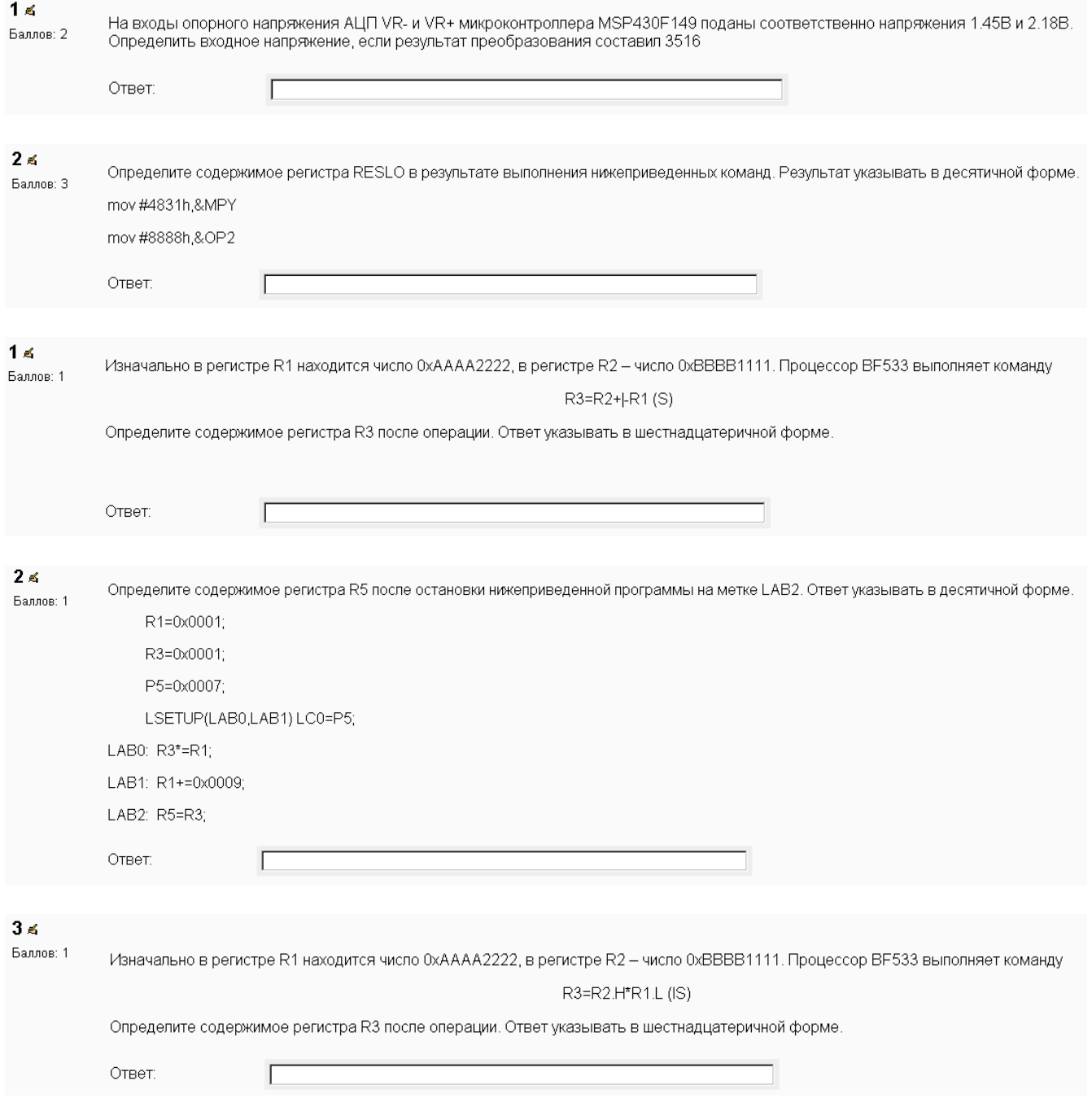

# Вопросы для допуска к лабораторной работе «Разработка цифровых систем управляющих комплексов микроспутников базе ПЛИС»

- 1. Опишите порядок тестирования проекта с помощью симулятора ModelSim
- 2. Опишите принцип действия регистра сдвига
- 3. Как работает двоичный счетчик с параллельным переносом? Нарисуйте cxemy.
- 4. Опишите свойства и таблицы переходов известных вам триггеров
- 5. Как средствами ISE назначить желаемые выводы кристалла вашему проекту?
- 6. Какие стили описания аппаратуры в языке VHDL вы знаете? Приведите пример
- 7. Опишите спецификацию интерфейса (ENTITY) в языке VHDL
- 8. Какие типы сигналов в языке VHDL вы можете использовать? Как определить восьмиразрядную шину данных?
- 9. Что такое процесс? Как его описать в языке VHDL?
- 10. Как описать ЈК триггер с асинхронным сбросом на языке VHDL?
- 11. Как определить переменную в вашем проекте? Как присвоить ей значение? Чем отличается использование переменной от использования сигнала?
- 12. Опишите двухразрядный мультиплексор, пользуясь параллельными операторами языка VHDL
- 13. Приведите пример архитектурной спецификации на языке VHDL. Как включить в состав вашего проекта дополнительный внутренний сигнал, не описанный в спецификации интерфейса (ENTITY)?
- 14. Опишите порядок использования оператора generate. В каком случае его использование целесообразно?
- 15. Нарисуйте эпюру проверочных сигналов для синхронного двоичного реверсивного счетчика с асинхронным сбросом.

## Список вопросов для допуска к лабораторной работе №3 «Разработка программного обеспечения микроконтроллеров MSP430»

- 1. Опишите структуру адресного пространства MSP430
- 2. Опишите способы адресации в MSP430 ?
- 3. Опишите команды пересылок в MSP430
- 4. Опишите систему прерываний в MSP430
- 5. Опишите команды арифметических операций в MSP430
- 6. Как организовать циклическое выполнение группы операций в MSP430 ?
- 7. Как имитировать прерывание от АЦП в MSP430 ?
- 8. Как при отладке организовать автоматический останов программы в нужной точке ?
- 9. Как использовать макрофункции при отладке программ ?
- 10. Что такое профилировщик и как он работает ?
- 11. Как использовать анализатор кода при отладке программ ?
- 12. Как организовать цикл на языке Си ?
- 13. В чем отличие маскируемых прерываний от немаскируемых в MSP430?
- 14. Как определить длительность выполнения программы на языке Си?
- 15. Опишите режимы работы АЦП в MSP430.

## Список вопросов для допуска к лабораторной работе «Разработка программного обеспечения цифровых сигнальных процессоров»

- $1<sub>1</sub>$ Опишите структуру системы памяти процессоров BLACKFIN
- $\overline{2}$ . Опишите способы адресации в BLACKFIN?
- $\overline{3}$ . Какие вычислительные устройства имеются в процессорах BLACKFIN?
- $\overline{4}$ . Опишите систему прерываний процессоров BLACKFIN
- 5. Опишите команды арифметических операций AJIV в процессорах BLACKFIN
- Как организовать циклическое выполнение группы операций в процессорах  $6<sub>1</sub>$ **BLACKFIN?**
- $7<sup>7</sup>$ Что такое исключения и как они обрабатываются в процессорах BLACKFIN?
- 8. Что такое циклическая адресация и как она реализуется в процессорах BLACKFIN?
- 9. Как перемножить два дробных 16-разрядных числа в процессорах BLACKFIN?
- $10<sub>l</sub>$ Что такое «устройство генерации адреса»? Каковы его функции и состав?
- $11.$ Что такое «Часы реального времени» ? Каковы особенности этого модуля ?
- $12<sup>°</sup>$ Какие отлалочные возможности аппаратно поллерживаются в процессорах **BLACKFIN?**
- 13. Как загрузить исполняемую программу в процессор BLACKFIN (BF533)?
- $14.$ Как определить длительность выполнения программы с помощью VDSP?
- 15. Что такое VDK? Каковы его основные особенности?